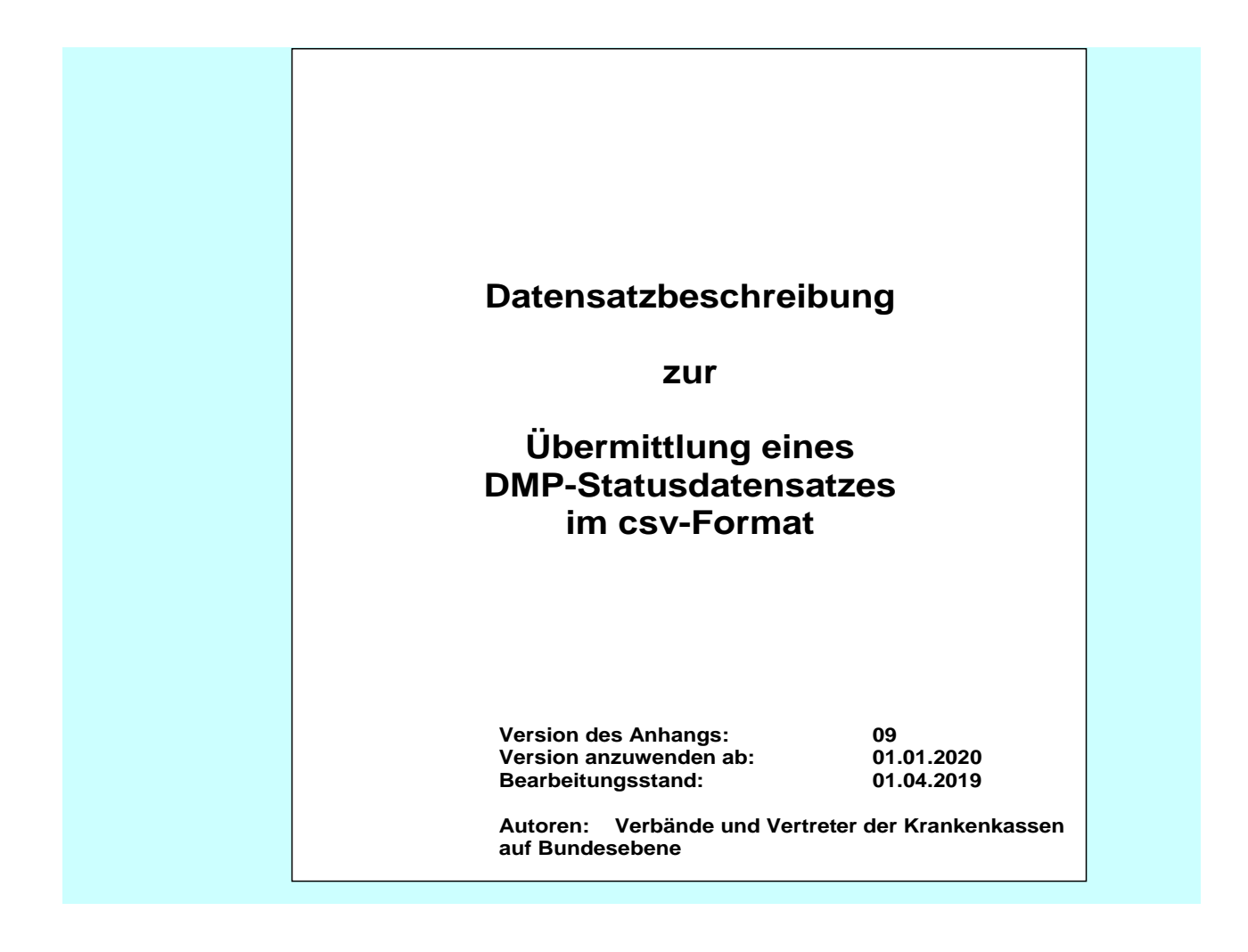

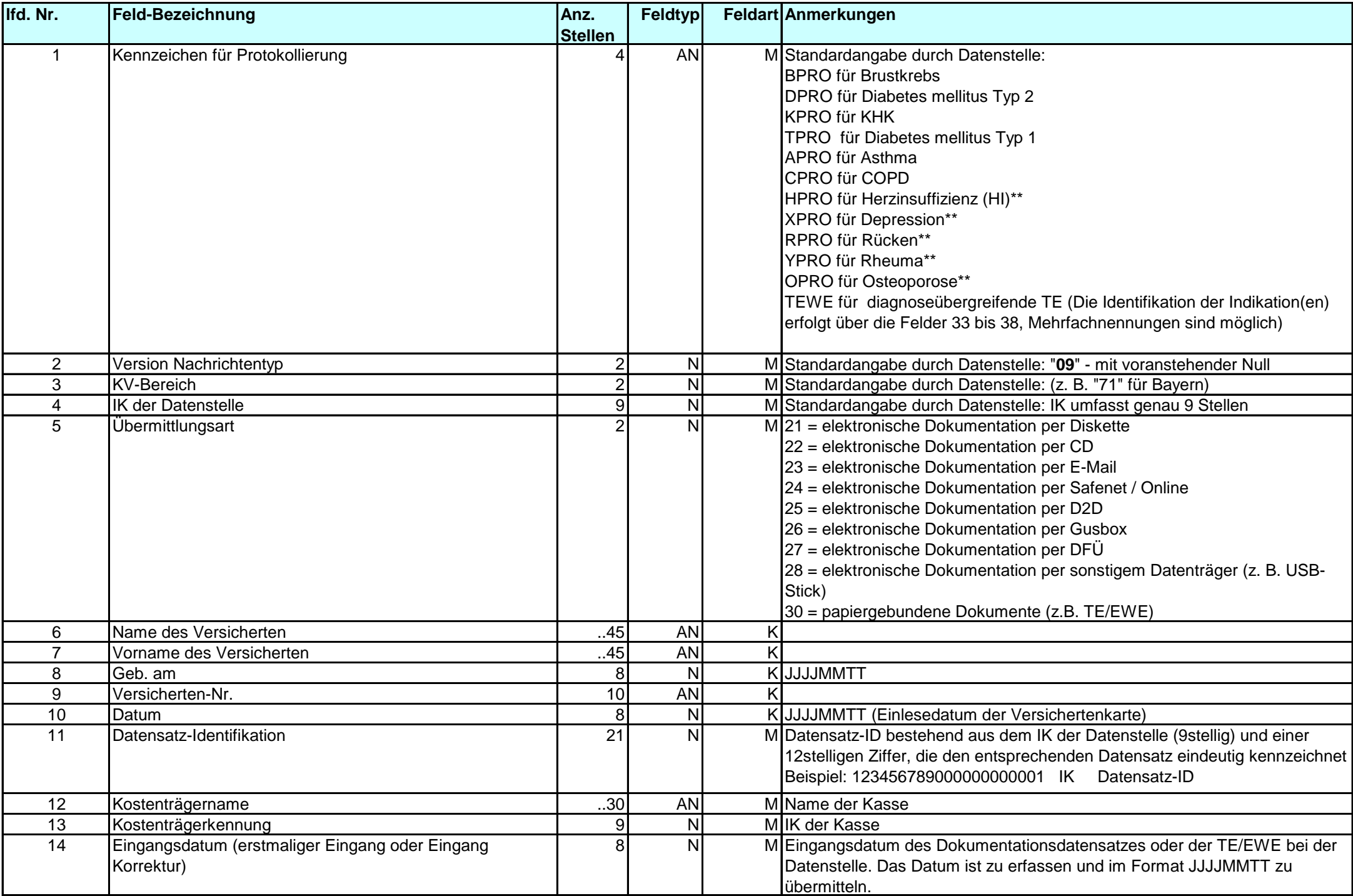

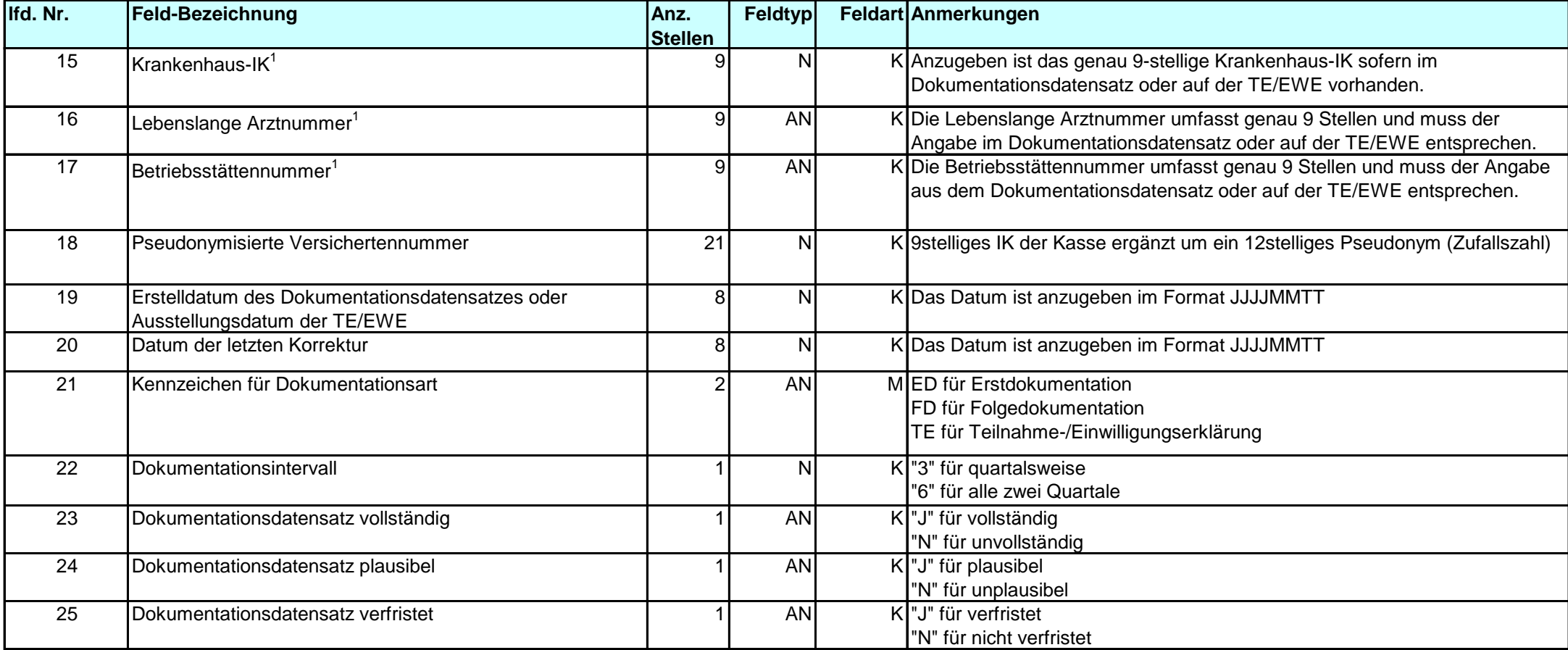

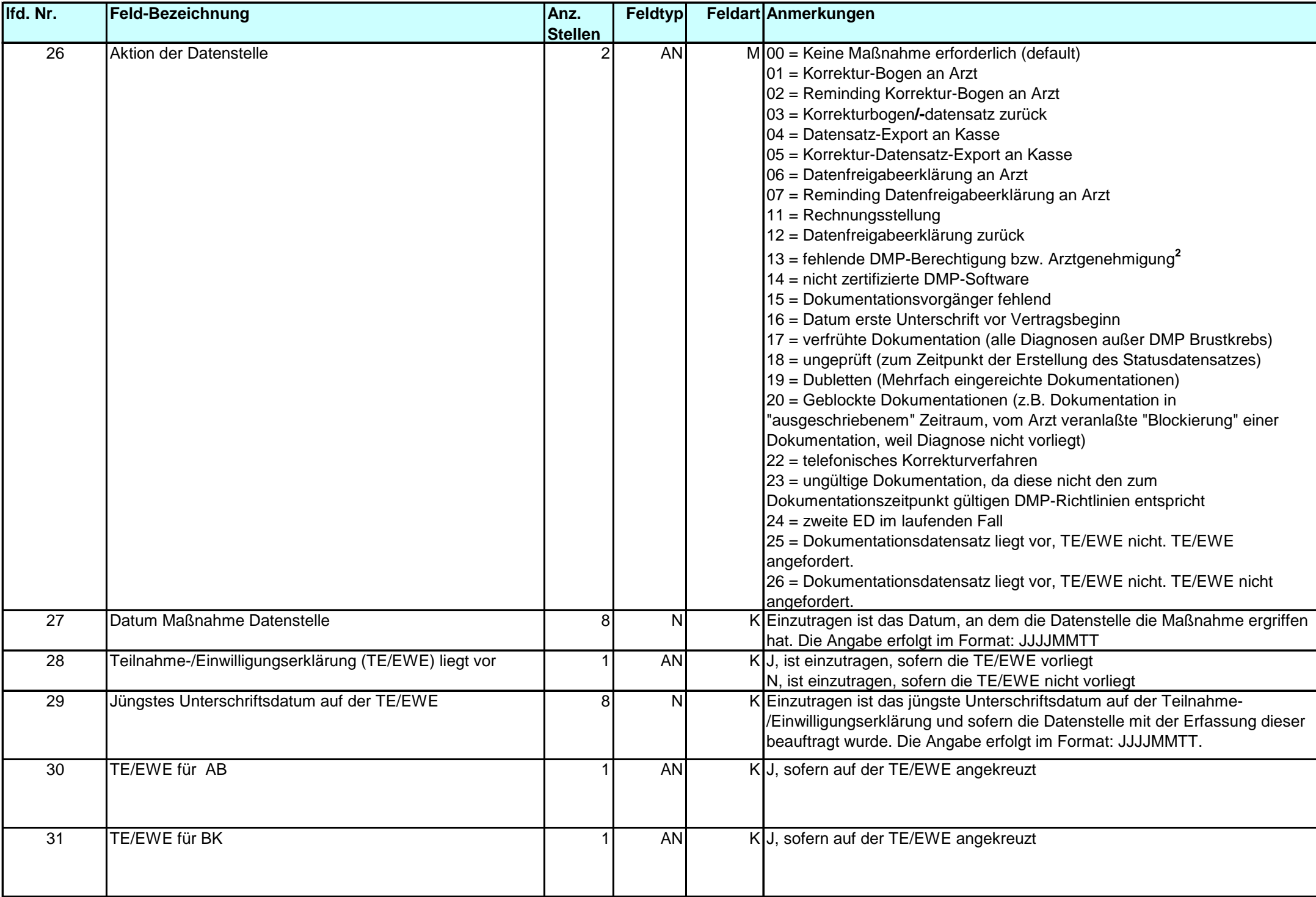

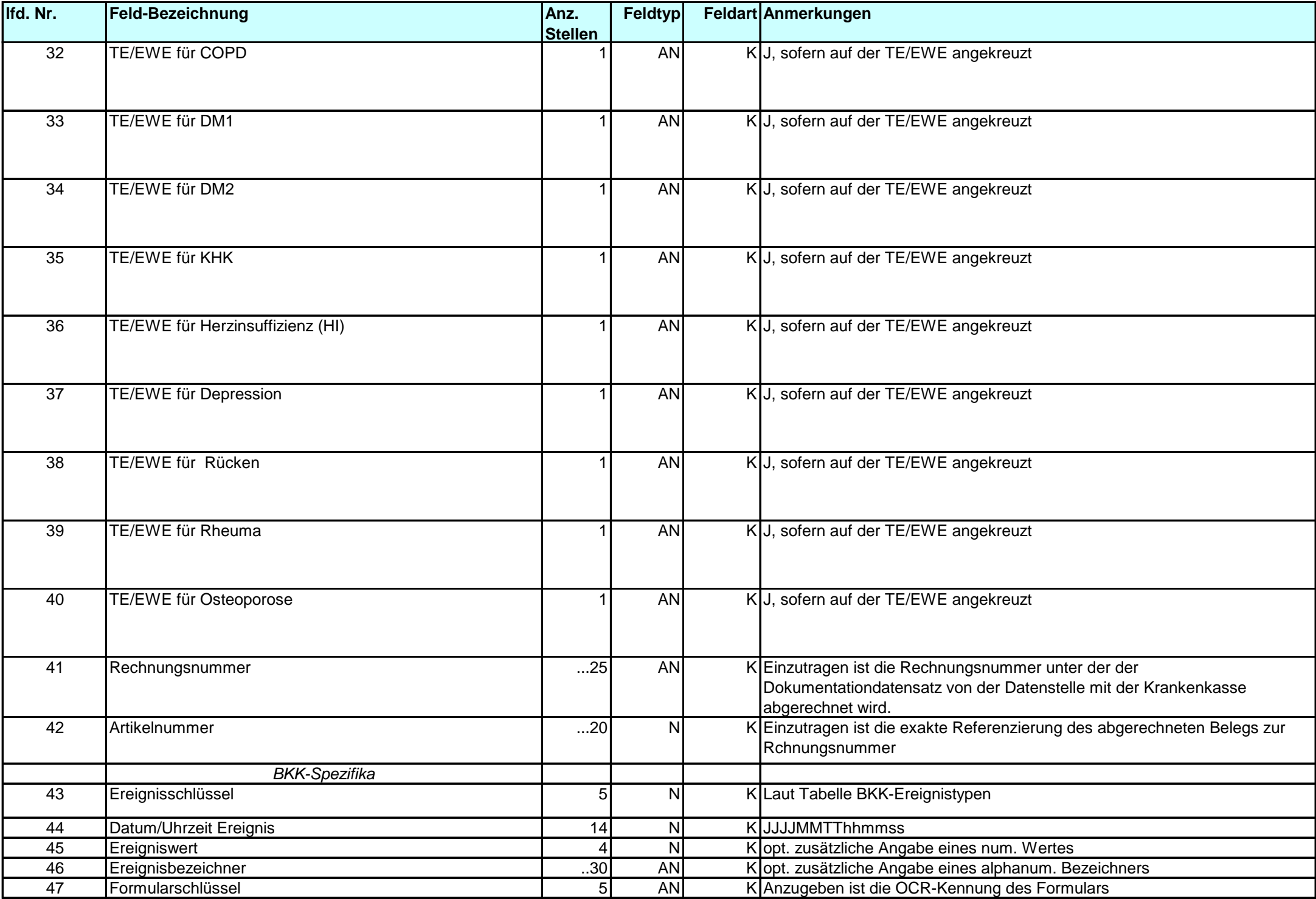

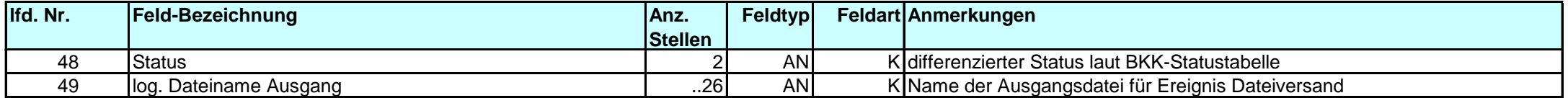

## **Hinweise:**

## **"1"**

Eine von beiden Feldern/Feldkombinination "Krankenhaus-IK oder Lebenslange Arztnummer/Betriebsstättennummer" muss angegeben werden. Im Einzelnen gilt: Wenn das Feld "Krankenhaus-IK" (16) gefüllt wird, dürfen die Felder 17 und 18 nicht gefüllt werden. Wenn die Felder "Lebenslange Arztnummer" und "Betriebsstättennummer" (17 und 18) gefüllt werden, darf Feld 16 nicht gefüllt werden. Wenn das Feld "Lebenslange Arztnummer" (17) gefüllt wird, muss auch das Feld "Betriebsstättennummer" (18) gefüllt werden.

## **"2"**

Dieser Schlüssel ist nur anzugeben, wenn der Arzt oder das Krankenhaus nicht im Leistungserbringerverzeichnis enthalten ist und in den Dokumentationsdatensätzen das Kennzeichen "in Vertretung" nicht gesetzt wurde.

\*\* Diese möglicherweise zu unterschiedlichen Zeitpunkten stattfindende Einführung dieser Kennzeichen ist abhängig von der entsprechenden Erweiterung der DMP-Richtlinie des Gemeinsamen Bundesausschusses. Sie können nicht vor dem 01.04.2019 in den Teilnahmeerklärungen an die DMP-Datenstellen übermittelt werden.